# Implémentation d'une table de hachage parallèle

Raphaël Prévost | Wargan Solutions

19 juillet 2010

#### Résumé

La table de hachage est une structure de données généralement utilisée pour implémenter tableaux associatifs, caches, ou plus généralement associer une clé à une valeur.

Dans le cadre de notre projet, nous avons choisi de réaliser un cache de données reposant sur cette structure, particulièrement intéressante dans notre cas pour ses temps d'accès relativement constants par rapport au nombre d'entrées dans la table.

Cependant, la majorité des implémentations libres ne sont pas optimisées pour une utilisation parallèle. Nous avons donc décidé de programmer cette structure nous-mêmes, en nous basant sur les travaux publiés sur le sujet. Nous décrirons dans cet article le cheminement que nous avons suivi afin de mener à bien cette implémentation.

# Première partie Dans l'intimité d'une table de hachage

La table de hachage n'est pas une structure complexe : c'est en réalité un vulgaire tableau. Tout l'art et la difficulté de son implémentation se résume à deux problèmes principaux : le premier consiste à trouver une fonction injective (fonction de hachage) associant *efficacement* à toute clé un emplacement quelconque dans le tableau.

Le second est plus subtil et procède directement du premier : notre tableau ne disposant que d'un nombre fini d'emplacements, il est nécessaire de gérer le cas où la fonction de hachage attribue le même emplacement à plusieurs clés diérentes (collision). C'est le problème de la gestion de ces collisions qui est le plus ardu, et il existe de nombreuses façons de le traiter. Nous allons les passer en revue concisément dans les paragraphes suivants.

# 1 Deux écoles principales : «*chaining*» contre «*open addres* $sing$

Globalement, on peut diviser les algorithmes de résolution de collisions en deux familles principales, le «chaining» favorisant plutôt la montée en charge, et l'«open addressing» privilégiant une consommation mémoire réduite.

### 1.1  $\& Chaining \times$

Cet algorithme consiste à régler effectivement la collision en stockant les deux paires clévaleur conflictuelles dans le même emplacement. Ceci est rendu possible en définissant chaque élément du tableau comme le point d'entrée d'une liste chaînée.

Cette méthode présente les avantages d'être simple à implémenter et de conserver de bonnes performances même lorsque le tableau se remplit ; en effet, le temps requis pour retrouver une clé augmente linéairement avec le nombre de collisions.

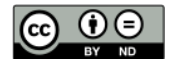

En revanche, elle a tous les inconvénients des listes chaînées : dommageable pour le cache du processeur, suppression des éléments avec une complexité linéaire, et consommation mémoire accrue par la necessité de stocker les pointeurs.

De nombreuses implémentations se basent sur cet algorithme, car il n'impose pas de redimensionner la table; en effet, il est toujours possible d'y insérer une nouvelle clé au prix d'une certaine perte de performance.

### 1.2  $\angle$  *«Open addressing*»

L'alternative, «open addressing», enregistre la clé conflictuelle directement dans un emplacement disponible arbitraire dans le tableau.

Les coordonnées de cet autre emplacement sont calculées soit à partir de l'emplacement où la clé aurait dû être insérée, soit en utilisant une autre fonction de hachage.

Quand le tableau se remplit, il peut être nécessaire d'effectuer ces calculs un certain nombre de fois avant de trouver un emplacement libre.

Cette méthode est plus efficace au niveau de la gestion de la mémoire, puisqu'il n'est pas nécessaire d'en allouer et que les données sont disposées idéalement pour le cache processeur. Les performances se dégradent toutefois de manière très marquée dès que la table atteint un certain seuil de charge.

## 2 Les hybrides

Il existe d'autres algorithmes empruntant certains principes propres aux deux méthodes présentées précédemment, en les combinant pour compenser leurs faiblesses respectives. Nous nous sommes particulièrement intéressés à ces derniers, dans le but de réaliser une implémentation à la fois rapide et efficace.

#### 2.1  $\angle Cuckoo$  hashing

Cette méthode, dérivée de l'«open addressing» est exposée dans un article de recherche éponyme de Rasmus Pagh et Flemming Rodler publié en 2001.

Le principe consiste à utiliser deux fonctions de hachage, afin de disposer de deux emplacements possibles pour chaque clé. Lors de l'insertion d'une clé, si les deux emplacements sont occupés, l'algorithme va purement et simplement «éjecter» la clé déjà en place, comme un bébé coucou éjecte les œufs du nid qu'il parasite, pour la remplacer par les nouvelles données.

La clé éjectée est ensuite réinsérée dans le tableau suivant le même algorithme. On voit cependant que ce principe boucle inniment quand le tableau devient saturé. Il est possible de retarder cet instant en utilisant un plus grand nombre de fonctions de hachage, augmentant ainsi le nombre d'emplacements potentiels.

Cet algorithme a pour principal intérêt d'offrir des temps d'insertion et de lecture constants, ainsi qu'une bonne utilisation de la mémoire (dépendante toutefois du nombre de fonctions de hachage utilisées).

#### 2.2  $\angle Cuckoo$  hashing  $\angle$  et panier

Dans un article d'Adam Kirsh, Michael Mitzenmacher et Udi Wieder publié en 2008, l'idée est avancée de pallier les défauts du «cuckoo hashing» en adjoignant un «panier» à la table de hachage, de façon à recueillir les clés «tombées du nid».

Ce «panier» se présente sous la forme d'un tableau secondaire de taille fixe, dans lequel sont insérées temporairement les clés pour lesquelles un emplacement n'a pu être trouvé. Ce procédé permet de retarder ecacement l'agrandissement de la table, sans utiliser plus de fonctions de hachage.

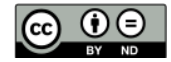

Finalement, le «cuckoo hashing» permet d'améliorer grandement les performances du modèle «open addressing» en offrant des performances constantes en dépit du nombre d'entrées dans la table.

Son inconvénient majeur, l'impossibilité d'insérer de nouvelles clés au delà d'une certaine charge, peut être contourné en augmentant le nombre de fonctions de hachage et par l'adjonction d'un «panier» pour recueillir les clés problèmatiques.

Examinons maintenant les solutions permettant d'améliorer les algorithmes basés sur le  $\&chaining.$ 

#### 2.3  $\kappa$ *Chaining* interne et aggrégation

Les améliorations apportées aux tables utilisant le «chaining» concernent d'avantage la consommation et la disposition des données en mémoire plutôt que les performances.

Une optimisation courante consiste à inclure le premier maillon de la liste chaînée directement dans l'emplacement réservé du tableau, afin de permettre une meilleure utilisation du cache dans le cas où il n'y a pas de collisions.

Il est également possible de remplacer la liste par un tableau dynamique, afin de préserver le cache du processeur et d'économiser la mémoire qui autrement serait utilisée pour stocker les pointeurs de la liste.

D'autres algorithmes vont plus loin et n'utilisent pas de réelles listes : les éléments sont directement placés dans le tableau lui-même, ce qui est appelé «chaining» interne. Cette méthode se rapproche de l'«open addressing», mais sans présenter l'inconvénient de calculer la position des emplacements alternatifs.

# Deuxième partie Notre implémentation

On a vu qu'en adoptant une approche hybride entre «chaining» et «open addressing», il est possible de réaliser des algorithmes avec des performances et une occupation mémoire plus équilibrées. Nous nous sommes donc efforcés d'effectuer une synthèse des différents travaux que nous avons évoqué précédemment dans le but de trouver un compromis satisfaisant entre performances brutes et utilisation de la mémoire.

Le  $\&\ncuckoo hashing$  nous a particulièrement interressés du fait de ses temps d'accès constants ; nous l'avons donc utilisé comme base tout en cherchant à pallier le problème des insertions impossibles dont cet algorithme est aigé quand la table devient trop pleine.

## 1 Algorithme de résolution des collisions

La solution que nous avons retenue est, sans surprise, un «cuckoo hashing» adjoint d'un «panier». Le «cuckoo hashing» permet une bonne utilisation de l'espace de stockage de la table, tout en permettant un recyclage automatique des emplacements occupés par des clés supprimées. Avec une fonction de hachage de qualité raisonnable, le «panier» reste en pratique de taille suffisamment réduite pour n'avoir qu'un impact négligeable sur les performances, tout en permettant une bien meilleure montée en charge.

Le «panier» statique exposé dans l'article que nous avons mentionné a cependant l'inconvénient de ne pas éliminer totalement le cas où une clé ne peut être enregistrée, surtout s'il est de petite taille. Cela oblige parfois à effectuer un agrandissement prématuré de la table, qui reste une opération coûteuse. De grande taille, le panier rend ces redimensionnements forcés

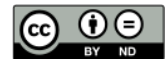

inexistants au prix d'un certain gaspillage mémoire. Le panier dynamique nous est donc apparu la solution la plus performante.

Nous avons également cherché à optimiser l'accès aux données du «panier». Afin d'éviter de devoir faire une recherche linéaire pour retrouver un élement placé dans le «panier», nous avons eu recours à un «chaining» interne entre l'emplacement où la clé aurait dû être insérée, et sa position réelle dans le panier.

Notre première version du «panier» utilisait un tableau dynamique, mais nous avons déterminé expérimentalement qu'une liste chaînée apportait un gain de performances signicatif à la fois lors de l'insertion et de la recherche grâce à la diminution du nombre d'allocations mémoire.

Ce changement a néanmoins un inconvénient : dans le cas pathologique où tous les emplacements possibles du tableau sont occupés et déjà liés à une place dans le «panier», la recherche linéaire plus lente ne peut être évitée. En pratique, cette situation est si rare que l'impact sur les performances est virtuellement nul.

## 2 Structure de la table de hachage

Notre première implémentation se présentait sous la forme d'un tableau de structures contenant :

- La taille codée sur 16 bits de la clé. Une taille nulle indique un emplacement supprimé.
- L'index lui aussi codé sur 16 bits d'un éventuel doublon dans le panier.
- Un pointeur sur un emplacement mémoire contenant la clé. Celle-ci est directement préxée par un pointeur sur la valeur qui lui est associée.

Le panier était implémenté comme un tableau dynamique de ces mêmes structures, limité à 65535 élements au maximum. En pratique, cette limite ne devrait pas être atteinte (le panier ne comporte généralement pas plus d'une dizaine d'élements pour un million de couples clé-valeur).

Cette disposition mémoire permettait de tirer partie du cache processeur, et d'avoir une surcharge mémoire raisonnable de 32 bits par clé pour une occupation mémoire totale de 64 bits par emplacement (96 bits sur architecture 64 bits).

Après differents tests, nous avons modifié ce programme initial afin d'améliorer les performances.

La table de hachage a été remplacée par un simple tableau de pointeurs, réduisant ainsi la taille des emplacements. Les données ont été déplacées pour être stockées avec la clé dans un bloc mémoire dynamiquement alloué.

Le «panier» quant à lui a été changé en une liste chaînée, permettant ainsi une croissance illimitée. Le «*chaining*» fut réimplémenté en conséquence pour utiliser un pointeur au lieu d'un index.

Ces modifications ont amélioré les performances d'environ 20% en lecture et 10% en insertion, mais l'occupation mémoire excédentaire a augmenté de 32 bits par clé.

Afin de permettre une énumération aisée des éléments stockés dans notre table de hachage, nous avons ajouté un pointeur supplémentaire à la structure contenant les données. Ainsi, une liste chaînée de tous les éléments est construite au gré des insertions, permettant de les énumérer dans l'ordre suivant lequel ils ont été insérés.

Cela nous a permis d'optimiser du même coup le redimensionnement de la table, en ne parcourant que les éléments de la liste au lieu de la table entière. Grâce à cette modication, l'insertion est 20% plus rapide.

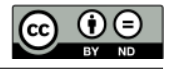

# Troisième partie Le défi du parallèlisme

Afin de rendre l'accès à cette table parallèlisable, nous lui avons ajouté un verrou de type lecteur/écrivain. Ce type de verrou autorise plusieurs processus à lire les données simultanément tant qu'aucun d'entre eux n'écrit dans la table.

Lorsqu'un processus écrit, tous les autres doivent attendre que l'insertion soit terminée avant de pouvoir accéder de nouveau à la table.

Cette solution est simple mais peu satisfaisante; en effet, rien ne justifie de bloquer tous les processus lecteurs dans le cas où un processus écrivain modie une clé à laquelle ils ne tentent pas d'accéder.

Nous avons donc cherché à améliorer la granularité de la synchronisation en modiant la structure de la table.

## 1 Accès parallèles

Nous avons implémenté notre table de hachage dans le but de l'utiliser au sein d'un serveur, c'est à dire un environnement où toutes les ressources doivent être simultanément accessibles en parallèle par de nombreux processus.

Ce point est d'autant plus crucial que l'avènement des processeurs disposant de multiples c÷urs permet des gains de performance très importants pour peu qu'on utilise des structures favorisant un parallèlisme d'échelle.

Il n'était donc pas possible de se limiter au schéma de verrouillage primitif évoqué dans la partie précédente, car sa mauvaise granularité empêche sans légitimité les accès concurrents à des éléments indépendants.

Nous avons choisi de modifier la structure originale de notre table de hachage pour la diviser en segments, permettant d'obtenir une granularité de verrouillage plus fine de la synchronisation.

Le niveau le plus précis imposait d'attribuer un verrou à chaque emplacement du tableau, ce qui nous a paru bien trop coûteux en occupation mémoire.

La segmentation permet d'augmenter le nombre d'accès concurrents à moindre coût et d'ouvrir d'autres perspectives intéressantes que nous allons détailler.

## 2 Une table de hachage segmentée

Plutôt que de rejeter notre implémentation initiale et de tout réécrire, nous avons choisi de redénir ce que nous appelions précédemment table de hachage, segment, et de construire ce que nous appellerons dans la suite de ce document table de hachage au dessus de la structure existante.

La nouvelle table de hachage est donc une collection de segments indépendants ; cela pose a priori un nouveau problème : comment décider dans quel segment chaque clé doit être insérée ?

Il existe de nombreuses réponses à cette question, comme les filtres de Bloom ou les tables de hachage à multiples niveaux, qui nous ont paru d'une complexité indésirable dans ce contexte où les performances brutes sont primordiales.

Nous avons choisi la solution, plus simple, de composer la table de hachage d'un nombre fixe de 256 segments, et de distribuer les clés dans ces derniers suivant leur somme CRC8.

Le CRC8 est un algorithme de somme de contrôle permettant d'associer à toute clé un entier codé sur 8 bits, que nous utilisons ici comme index de segment. Le CRC8 étant un calcul extrêment simple et rapide, cela permet de n'ajouter qu'un minimum de complexité à l'algorithme existant.

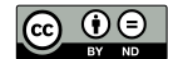

Il aurait été possible d'économiser de la mémoire en utilisant un nombre dynamique de segments, mais cette solution impose de réinsérer toutes les clés enregistrées à chaque ajout ou suppression d'un segment. En effet, changer le nombre des ces derniers modifie la distribution des clés.

Cette opération coûteuse verrouillerait de surcroît toute la table pendant son déroulement, allant à l'encontre de notre objectif de parallèlisme. Le coût mémoire de la solution retenue est plus important mais reste constant. Nous allons voir que cette solution améliore également les performances générales de l'implémentation sous-jacente.

## 3 La dissolution des collisions

L'utilisation de segments nous a permis de favoriser les accès concurrents aux données de la table de hachage, mais présente également une propriété intéressante.

En distribuant les clés suivant leur CRC8, cet algorithme diminue la probabilité de collision dans chaque segment, en allégeant leur charge respective et en opérant une première répartition pseudo-aléatoire.

Il en résulte des temps d'insertion et d'accès plus rapides du fait de la réduction du nombre de collisions, «diluées» par la présélection à laquelle sont soumises les clés.

Au final, l'implémentation complète présente des temps d'accès plus avantageux en utilisant plusieurs processus parallèles, ce qui correspond à l'objectif que nous nous étions fixé. Dans le cas où la table ne doit être utilisée que par un unique processus, il reste toutefois plus avantageux d'utiliser un simple segment comme table de hachage afin de réduire l'empreinte mémoire.

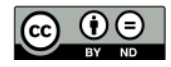

## A Annexe : Quelques chiffres

Notre implémentation finale a des performances compétitives ; insérer 800 000 clés est effectué en 0.800 secondes, les relire en 0.430 secondes sur un Intel Core Duo 2GHz. Le remplacement de toutes les clés est un peu plus long, prenant 0.560 secondes. La suppression est réalisée en 0.470 secondes.

À titre de comparaison, la bibliothèque hashlib de C. B. Falconer modifiée afin d'être synchronisée, utilisant la même fonction de hachage et les même données de test réalise l'insertion des 800 000 élements en 1.140 secondes, la relecture en 0.500 secondes et le remplacement en 0.700 secondes.

Une autre implémentation de référence, celle de Christopher Clark, insère les 800 000 clés en 0.750 secondes et les retrouve en 0.500 secondes, avec synchronisation. Sans verrous, ses temps sont plus rapides : 0.690 secondes en insertion et 0.440 secondes en lecture.

Tous ces résultats ont été obtenus avec les mêmes options de compilation, la même fonction de hachage (lookup3 de Bob Jenkins) et le même échantillon de données.

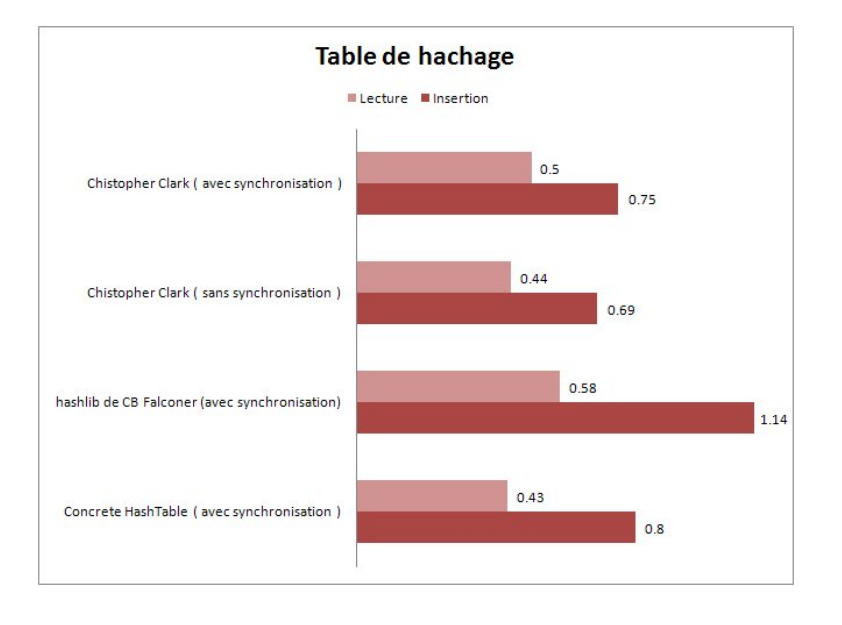

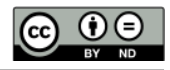

# B Annexe : Bibliographie

1. Cuckoo Hashing, Pagh, Rodler, 2001. http ://citeseer.ist.psu.edu/pagh01cuckoo.html

2. More Robust Hashing : Cuckoo Hashing with a Stash, Kirsch, Mitzenmacher, Wieder, 2008. http ://research.microsoft.com/users/uwieder/papers/stash-full.pdf

3. Hash Functions and Block Ciphers, Jenkins http ://burtleburtle.net/bob/hash/

Wargan Solutions | R&D

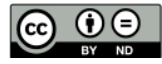

## C Annexe : Implémentation

```
1 /∗ ∗∗∗∗∗∗∗∗∗∗∗∗∗∗∗∗∗∗∗∗∗∗∗∗∗∗∗∗∗∗∗∗∗∗∗∗∗∗∗∗∗∗∗∗∗∗∗∗∗∗∗∗∗∗∗∗∗∗∗∗∗∗∗∗∗∗∗∗∗∗∗∗∗∗∗∗∗∗
\begin{array}{c|cc} 2 & * & \text{Concrete} & \text{Server} \\ 3 & * & \text{Conuristic} & \text{C} \end{array}3 ∗ C o p y r ig h t ( c ) 2005−2010 Raphael P rev o s t ∗
 4 ∗ ∗
5 \atop 8 \atop 8 \atop 8} * This library is free software; you can redistribute it and/or * * *
    * modify it under the terms of the GNU Lesser General Public *
 7 | * License as published by the Free Software Foundation; either
8 | * version 2.1 of the License, or (at your option) any later version. *
 9 ∗ ∗
\begin{array}{|l|l|} 10 & * & This & library & is & distributed & in & the & hope & that & it & will & be & useful\,, \ \hline \end{array}* but WITHOUT ANY WARRANTY; without even the implied warranty of
12 * MERCHANTABILITY or FITNESS FOR A PARTICULAR PURPOSE. See the GNU
13 * Lesser General Public License for more details.
14 \mid * *
15 * You should have received a copy of the GNU Lesser General Public
16 * License along with this library; if not, write to the Free Software
17 * Foundation, Inc., 51 Franklin Street, 5th Floor, Boston, MA 02110-1301 USA *
18 ∗ ∗ ∗
19 ∗∗∗∗∗∗∗∗∗∗∗∗∗∗∗∗∗∗∗∗∗∗∗∗∗∗∗∗∗∗∗∗∗∗∗∗∗∗∗∗∗∗∗∗∗∗∗∗∗∗∗∗∗∗∗∗∗∗∗∗∗∗∗∗∗∗∗∗∗∗∗∗∗∗∗∗∗ ∗/
20
21 \neq \text{if } n \text{ of } M HASHTABLE H
22
23 \neq d efine M HASHTABLE H
24
25 \#if d ef ENABLE HASHTABLE
26
27 \neqinclude "m_core_def.h"
28
\begin{array}{l} 29 \# \text{if d of} \quad \text{FAST\_TABLE} \\ 30 \# \text{d of in e} \quad \text{CACHE\_HASHFNCOUNT} \end{array}3 /\star number of hash functions to use \ast/31 #define CACHE_CUCKOORETRY 8 /* retries if the bucket is full */<br>32 #define CACHE_GROWTHRATIO 1.6 /* threshold to grow the table */
                                         1.6 /* threshold to grow the table */33 \neq e l s e
34 #define CACHE_HASHFNCOUNT 8 /* number of hash functions to use */<br>35 #define CACHE_CUCKOORETRY 8 /* retries if the bucket is full */
35 \#d e fine CACHE_CUCKOORETRY 8 /* retries if the bucket is full */<br>36 \#d efine CACHE_GROWTHRATIO 1.25 /* threshold to grow the table (75%)
                                                 \frac{1}{4} threshold to grow the table (75%) */
37 \neqendif
38
39 /\ast \ast \otimes defgroup cache module :: cache \ast/
40
41 typedef struct m cache {
\begin{array}{c|c} 42 & \text{pthread } - \text{wlock} \text{t} * - \text{lock} \text{;} \\ 43 & \text{size } \text{t} - \text{bucket} \text{size} \text{;} \end{array}43 size t bucket size;
44 size t bucket count;
45 char ∗∗ index;
46 char ∗∗ bucket;
47 char ∗ basket ;
48 void (* _{-} \text{freeval}) ( \text{void} * );
49 } m_cache;
50
51 /∗ ∗
52 ∗ @ingroup cache
53 \times 0struct m cache
54 ∗
55 * This structure supports the implementation of a thread safe hash table.
56 ∗
57 * Each key/value pair is stored in this structure with an overhead of
58 * size of ( uint 16 t) + size of ( char *) by tes.
\frac{59}{60}* @Note Even if this structure is thread safe, it is not recommended
61 \begin{array}{c|ccccc} 61 & * & to & use & it & in & a & context & where & concurrency & is & important, & due & to & its \\ & * & * & * & * & * & * & * & * & * & * \end{array}* simplistic locking scheme. For good concurrency, it is better to use
63 \mid * the @ref m hashtable structure and the related API.
```
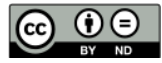

```
\begin{array}{c|c} 64 & * \\ 65 & * \end{array}65 ∗/
66
67 typedef struct m hashtable {
68 \qquad m\_cache * \_segment [ 256 ] ;69 } m_hashtable;
 70
 71 /∗ −−−−−−−−−−−−−−−−−−−−−−−−−−−−−−−−−−−−−−−−−−−−−−−−−−−−−−−−−−−−−−−−−−−−−−−−−− ∗/
 72
    public m_cache ∗ cache all o c ( void (* f r e e v a l ) ( void *) ) ;
 74
 75 /∗ −−−−−−−−−−−−−−−−−−−−−−−−−−−−−−−−−−−−−−−−−−−−−−−−−−−−−−−−−−−−−−−−−−−−−−−−−− ∗/
 76
 77 public in line void *cache push (m_cache *h, const char *k, size t l, void *v);
 78
 79 /∗ −−−−−−−−−−−−−−−−−−−−−−−−−−−−−−−−−−−−−−−−−−−−−−−−−−−−−−−−−−−−−−−−−−−−−−−−−− ∗/
\begin{array}{c} 80 \\ 81 \end{array}public inline void *cache add (m_cache *h, const char *k, size t l, void *v);
\begin{array}{c} 82 \\ 83 \end{array}83 /∗ −−−−−−−−−−−−−−−−−−−−−−−−−−−−−−−−−−−−−−−−−−−−−−−−−−−−−−−−−−−−−−−−−−−−−−−−−− ∗/
84
85 public void *cache_find exec (m_cache *h, const char *key, size_t len, 86) coid *(*function) (void *));
                                 \overrightarrow{\text{void}} *(* function) (void *));
87
 88 /∗ −−−−−−−−−−−−−−−−−−−−−−−−−−−−−−−−−−−−−−−−−−−−−−−−−−−−−−−−−−−−−−−−−−−−−−−−−− ∗/
89
90 public inline void *cache_find (m_cache *h, const char *key, size_t len);
91
 92 /∗ −−−−−−−−−−−−−−−−−−−−−−−−−−−−−−−−−−−−−−−−−−−−−−−−−−−−−−−−−−−−−−−−−−−−−−−−−− ∗/
93
    public void cache foreach (m_cache ∗h,
95 int (*function) (const char *, size t, void *));
\frac{96}{97}97 /∗ −−−−−−−−−−−−−−−−−−−−−−−−−−−−−−−−−−−−−−−−−−−−−−−−−−−−−−−−−−−−−−−−−−−−−−−−−− ∗/
98
    public void ∗cache pop (m_cache ∗h, const char ∗key, size t len);
100
101 /∗ −−−−−−−−−−−−−−−−−−−−−−−−−−−−−−−−−−−−−−−−−−−−−−−−−−−−−−−−−−−−−−−−−−−−−−−−−− ∗/
102
103 public m_cache ∗ c a che free (m_cache *h) ;
\begin{array}{c} 104 \\ 105 \end{array}105 /∗ −−−−−−−−−−−−−−−−−−−−−−−−−−−−−−−−−−−−−−−−−−−−−−−−−−−−−−−−−−−−−−−−−−−−−−−−−− ∗/
106 /∗ Segmented hash t a b l e ∗/
107 /∗ −−−−−−−−−−−−−−−−−−−−−−−−−−−−−−−−−−−−−−−−−−−−−−−−−−−−−−−−−−−−−−−−−−−−−−−−−− ∗/
108
109 public m_hashtable *hashtable_alloc(void (*freeval)(void *));
110
111 /∗ −−−−−−−−−−−−−−−−−−−−−−−−−−−−−−−−−−−−−−−−−−−−−−−−−−−−−−−−−−−−−−−−−−−−−−−−−− ∗/
\begin{array}{c} 112 \\ 113 \end{array}public inline void * hashtable_insert (m_hashtable * h, const char * key,
114 size_t len, void *val);
115
116 /∗ −−−−−−−−−−−−−−−−−−−−−−−−−−−−−−−−−−−−−−−−−−−−−−−−−−−−−−−−−−−−−−−−−−−−−−−−−− ∗/
117
118 public inline void * hashtable update (m_hashtable * h, const char * key ,
119 size_t len, void *val);
120
121 /∗ −−−−−−−−−−−−−−−−−−−−−−−−−−−−−−−−−−−−−−−−−−−−−−−−−−−−−−−−−−−−−−−−−−−−−−−−−− ∗/
\begin{array}{c} 122 \\ 123 \end{array}public inline void ∗ hashtable remove (m_hashtable ∗h, const char ∗key,
124 size t len);
\frac{125}{126}126 /∗ −−−−−−−−−−−−−−−−−−−−−−−−−−−−−−−−−−−−−−−−−−−−−−−−−−−−−−−−−−−−−−−−−−−−−−−−−− ∗/
127
128 public in line void * hashtable findexec (m_hashtable *h, const char *key,
```
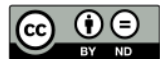

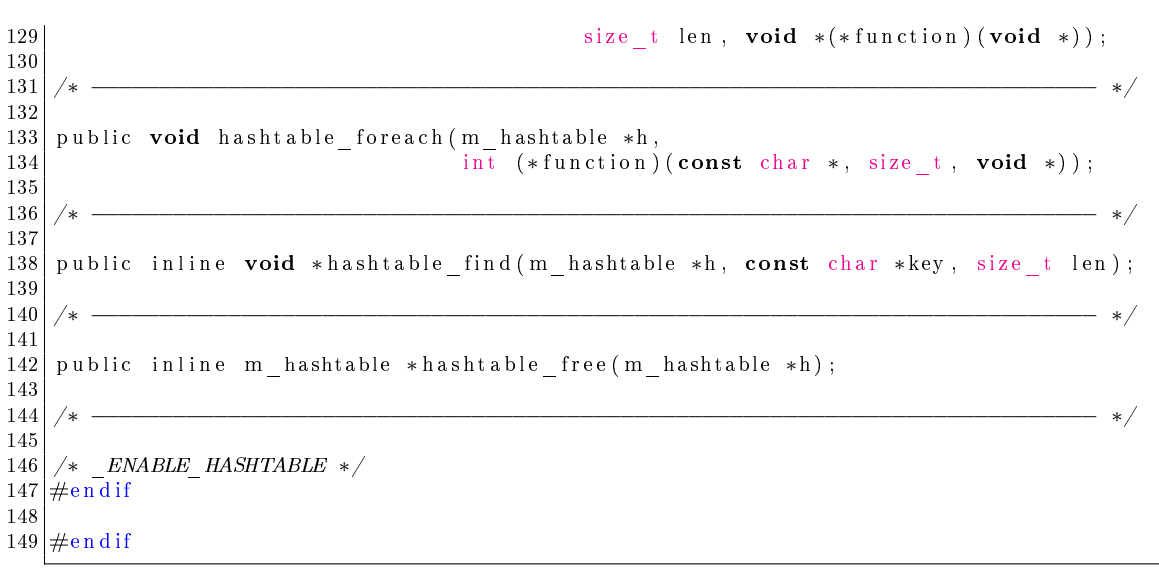

 $\bigcirc$   $\bigcirc$ 

```
1 /∗ ∗∗∗∗∗∗∗∗∗∗∗∗∗∗∗∗∗∗∗∗∗∗∗∗∗∗∗∗∗∗∗∗∗∗∗∗∗∗∗∗∗∗∗∗∗∗∗∗∗∗∗∗∗∗∗∗∗∗∗∗∗∗∗∗∗∗∗∗∗∗∗∗∗∗∗∗∗∗
\begin{array}{c|cc} 2 & * & Concrete & Server \\ 3 & * & Copyriqht & (c) & 2 \end{array}\dot{\textbf{x}} Copyright (c) 2005−2010 Raphael Prevost
 4 ∗ ∗
5 \ \ * \ \ This \ library \ is \ free \ software \ solution is the software; you can redistribute it and/or 6 \ \ * \ \ mod i \ t \ \ under \ the \ terms \ of \ the \ GNU \ Lesser \ General \ Public* modify it under the terms of the GNU Lesser General Public
7 * License as published by the Free Software Foundation; either
\begin{array}{c|cccc} 8 & * & version & 2.1 & of & the & License, & or & (at & your & option) & any & later & version. \end{array}9 ∗ ∗
10 * This library is distributed in the hope that it will be useful,
\begin{array}{c|ccccc} 11 & * & but & \text{WITHOUT} \ \textit{ANY} & \textit{WARRANTY}; & \textit{without} & \textit{even} & \textit{the} & \textit{implied} & \textit{warmty} & \textit{of} \\ 12 & * & \textit{MERCHANTABILITY} & \textit{or} & \textit{FITNESS} & \textit{FOR} & \textit{A} & \textit{PARTICULAR PURPOSE}. & \textit{See} & \textit{the} & \textit{on} \end{array}* MERCHANTABILITY or FITNESS FOR A PARTICULAR PURPOSE. See the GNU
13 ∗ Le s se r General P u bl i c L icen se f o r more d e t a i l s . ∗
14 ∗ ∗
15 | * You should have received a copy of the GNU Lesser General Public
16 * License along with this library; if not, write to the Free Software
17 * Foundation, Inc., 51 Franklin Street, 5th Floor, Boston, MA 02110-1301 USA *
18 ∗ ∗
19 ∗∗∗∗∗∗∗∗∗∗∗∗∗∗∗∗∗∗∗∗∗∗∗∗∗∗∗∗∗∗∗∗∗∗∗∗∗∗∗∗∗∗∗∗∗∗∗∗∗∗∗∗∗∗∗∗∗∗∗∗∗∗∗∗∗∗∗∗∗∗∗∗∗∗∗∗∗ ∗/
20
21 \#include "m_hashtable.h"
22
23 /∗ −−−−−−−−−−−−−−−−−−−−−−−−−−−−−−−−−−−−−−−−−−−−−−−−−−−−−−−−−−−−−−−−−−−−−−−−−− ∗/
24 \# if d e f _ENABLE_HASHTABLE 25 \#25 /∗ −−−−−−−−−−−−−−−−−−−−−−−−−−−−−−−−−−−−−−−−−−−−−−−−−−−−−−−−−−−−−−−−−−−−−−−−−− ∗/
\frac{26}{27}27 /* crc8 lookup table (Maxim/Dallas 1 wire) */<br>28 static uint8 t crc lut[256] = {
28 static uint8 t crc lut [256] = {29| 0x00, 0x5e, 0xbc, 0xe2, 0x61, 0x3f, 0xdd, 0x83,
30 0 xc2, 0 x9c, 0 x7e, 0 x20, 0 xa3, 0 xfd, 0 x 1f, 0 x 41,
31 | 0x9d, 0xc3, 0x21, 0x7f, 0xfc, 0xa2, 0x40, 0x1e,
32 | 0x5f, 0x01, 0xe3, 0xbd, 0x3e, 0x60, 0x82, 0xdc,
33 0x23 , 0x7d , 0 x9 f , 0 xc1 , 0x42 , 0 x1c , 0 x fe , 0xa0 ,
34 0 xe1 , 0 xb f , 0x5d , 0x03 , 0x80 , 0xde , 0 x3c , 0x62 ,
35 0xbe , 0 xe0 , 0x02 , 0 x5c , 0 xd f , 0x81 , 0x63 , 0x3d ,
36 0x7c, 0x22, 0xc0, 0x9e, 0x1d, 0x43, 0xa1, 0xff,
37 0x46 , 0x18 , 0 x fa , 0xa4 , 0x27 , 0x79 , 0x9b , 0 xc5 ,
38 0x84 , 0xda , 0x38 , 0x66 , 0 xe5 , 0xbb , 0x59 , 0x07 ,
39 0xdb , 0x85 , 0x67 , 0x39 , 0xba , 0 xe4 , 0x06 , 0x58 ,
40 0x19 , 0x47 , 0xa5 , 0 x fb , 0x78 , 0x26 , 0 xc4 , 0x9a ,
41 0x65 , 0x3b , 0xd9 , 0x87 , 0x04 , 0x5a , 0xb8 , 0 xe6 ,
42 0xa7, 0xf9, 0x1b, 0x45, 0xc6, 0x98, 0x7a, 0x24,
\begin{array}{ccc} 43 \\ 44 \end{array} 0 x f8 , 0 x a 6 , 0 x 44 , 0 x 1a , 0 x 99 , 0 x 7 , 0 x 25 , 0 x 7b , 0 x 3a , 0 x 64 , 0 x 86 , 0 x d8 , 0 x 5b , 0 x 05 , 0 x e 7 , 0 x b 9 ,
44 0x3a , 0x64 , 0x86 , 0xd8 , 0x5b , 0x05 , 0 xe7 , 0xb9 ,
45 0 x8c , 0xd2 , 0x30 , 0 x6e , 0xed , 0xb3 , 0x51 , 0 x0 f ,
46 0 x4e, 0x10, 0xf2, 0xac, 0x2f, 0x71, 0x93, 0xcd,
47 0x11 , 0 x4 f , 0xad , 0 x f3 , 0x70 , 0 x2e , 0 xcc , 0x92 ,
48 0xd3 , 0x8d , 0 x6 f , 0x31 , 0xb2 , 0 xec , 0 x0e , 0x50 ,
49 0 x af , 0 x f1 , 0 x 13 , 0 x 4d , 0 x ce , 0 x 90 , 0 x 72 , 0 x 2 c ,
50 0x6d , 0x33 , 0xd1 , 0 x8 f , 0 x0c , 0x52 , 0xb0 , 0 xee ,
51 0x32 , 0 x6c , 0 x8e , 0xd0 , 0x53 , 0x0d , 0 xe f , 0xb1 ,
52 0 x f0 , 0 x ae , 0 x 4c , 0 x 12 , 0 x 91 , 0 x cf , 0 x 2d , 0 x 73 ,
53 0 xca , 0x94 , 0x76 , 0x28 , 0xab , 0 x f5 , 0x17 , 0x49 ,
54 0x08 , 0x56 , 0xb4 , 0 xea , 0x69 , 0x37 , 0xd5 , 0x8b ,
55 0x57 , 0x09 , 0xeb , 0xb5 , 0x36 , 0x68 , 0x8a , 0xd4 ,
56 0x95 , 0xcb , 0x29 , 0x77 , 0 x f4 , 0xaa , 0x48 , 0x16 ,
57 0 xe9 , 0xb7 , 0x55 , 0x0b , 0x88 , 0xd6 , 0x34 , 0x6a ,
58 0x2b, 0x75, 0x97, 0xc9, 0x4a, 0x14, 0xf6, 0xa8,
\begin{array}{c|cccccc}\n59 & & 0x74 & , & 0x2a & , & 0xc8 & , & 0x96 & , & 0x15 & , & 0x4b & , & 0x39 & , & 0x77 & , \\
60 & & 0xb6 & , & 0xe8 & , & 0x0a & , & 0x54 & , & 0x37 & , & 0x89 & , & 0x6b & , & 0x35\n\end{array}0xb6, 0xe8, 0x0a, 0x54, 0xd7, 0x89, 0x6b, 0x35
61 };
62
63 \#d efine key (b) ((b) + size of (uint 16 t))
64 \#d efine len (b) (*(( uint16 t *) (b)) )
65 \frac{1}{\sqrt{\epsilon}} if your arch requires aligned reads, you can modify this macro */
```
 $\Theta$ 

```
66 \#d efine _pad (b) (*(( uint16_t *) (b)))
 67 \#d efine ptr(b) (*((char **) ((b) + sizeof(uint16 t) + pad(b))))
 68 \neq define val(b)
 68 \#\text{define } -\text{val}(b)<br>69 ( ( void *) * ((int **) ((b) + size of ( uint16 t) + pad (b) + size of ( int *) ) ) )
 70
 71 \#d efine _set_len (b, l)
 72 \mid d_{0} {\binom{1}{4}} \cdot \binom{1}{16} \cdot \binom{1}{1} = (1) ; while (0)
 73
 74 \#d e fine set key (b, k, l)
 75 do { memcpy (\overline{(b)} + \textbf{sizeof}(\text{uint16 }t) , (k) , (1)); } while (0)
 76
 77 \#d efine set ptr (b, p) \
 78 \mid \text{do} \ \{ \ \ast ((\text{char} \ \ast \ast) \ \ ((\text{b}) \ + \ \text{sizeof}(\text{uint16}\ \ \text{t}) \ + \ \ \text{pad}(\text{b)} )) = (\text{p}) \ ; \ \} while (\text{ 0})\frac{79}{80}\#d e fine cpy ptr ( b0, b1 ) \
 \begin{array}{c|c} 81 & \text{do} & \{\ \end{array}}82 * ( (char **) ( (b0) + size of ( uint 16 - t) + _pad ( b0 ) ) ) = \<br>83 * ( (char **) ( (b1) + size of ( uint 16 - t) + _pad ( b1 ) ) ) :
          *( ( char **) ((b1) + size of ( uint 16^-t ) + -pad(b1) ) );
 84 } while (0)85
 86 \neq d efine clr_{\text{r}} ptr (b)
 87 do { *((\overline{char}^{-}**) ((b) + size of (uint16 t) + pad(b))) = NULL; } while (0)
 88
 89 \neqd e fin e set val (b, p) \
 \begin{array}{c|c} 90 & \text{do} & \{\ \ } & 91 \end{array}\bullet ((int **) ((b) + size of (uint16 t) + pad(b) + size of (int *))) = (p); \
 92 } while (0)93
 94 /∗ −−−−−−−−−−−−−−−−−−−−−−−−−−−−−−−−−−−−−−−−−−−−−−−−−−−−−−−−−−−−−−−−−−−−−−−−−− ∗/
 95<br>96
     static in line uint32 t hash (const char *data, size t len, uint32 t initval)
 97 {
 98 /* Bob Jenkins' lookup3 hash function, we use it for the bucket index */<br>99 register uint32 t a, b, c; /* internal state */
          r egist er uint 32-t a, b, c;
100 union { const void *ptr; size t i; } u; /* needed for Mac Powerbook G_4 */
101
102 \# if (defined ( BYTE ORDER) && defined ( LITTLE ENDIAN) && \setminus103 BYTE ORDER == LITTLE ENDIAN) | | \
104 (defined (i386) || defined (__i386__) || defined (__i486__) || \
105 defined ( 1586 ) || defined ( 1686 ) || defined (vax ) || \
106 defined (MIPSEL))
107 #define HASH_LITTLE_ENDIAN 1
108 \#d ef in e HASH_BIG_ENDIAN 0
109 \parallel \parallel \parallel \parallel elif (defined ( \parallel BYTE ORDER) && defined ( \parallel BIG ENDIAN) && \setminus110 \overline{B}YTE\overline{ORDER} = \overline{BIG}ENDIAN) |
\begin{array}{c} 111 \\ 112 \end{array} (\begin{array}{c} \overline{\text{defined (space)}} \\ \text{defined (self)} \end{array} | \begin{array}{c} \overline{\text{defined (space)}} \\ \text{if } \overline{\text{defined (model)}} \end{array}defined (sel))
113 \#d ef in e HASH_LITTLE_ENDIAN 0
114 \#d efine HASH_BIG_ENDIAN 1<br>115 \#else
          \#e l s e
116 \#d ef in e HASH LITTLE ENDIAN 0
117 \#d ef in e HASH<sup>BIG ENDIAN 0</sup>
118 \qquad \#endif
119
120 #define rot(x, k) ((x) \ll (k)) ((x) \gg (32 - (k))))121
|122| #d e f i n e mix (a, b, c)123 \left\{\begin{array}{c} \setminus \end{array}\right\}124 a -= c; a \hat{c} = \text{rot}(c, 4); c += b; \
125 b −= a; b \hat{ } rot (a, 6); a += c; \
126 c −= b; c \hat{c} = rot (b, 8); b += a;
127 a -= c; a \hat{c} rot (c, 16); c += b; \
128 b −= a; b \hat{ } rot (a, 19); a += c;
129 c −= b; c \hat{c} = rot (b, 4); b += a; \
130 }
```
 $\Theta$ 

```
\begin{array}{c} 131 \\ 132 \end{array}\# \text{define } \text{final} (a, b, c)|133| \qquad \{\ \setminus134 c \hat{c} = b; c −= r o t (b, 14); \
135 a \cong c; a \cong \text{rot}(c, 11);
136 b ^{\sim} a; b ^{\sim} rot (a, 25);<br>137 c ^{\sim} b; c ^{\sim} rot (b, 16);
               c \approx b; c \equiv \text{rot} (b, 16);
138 a \hat{c} = c; a -= r ot (c, 4); \<br>139 b \hat{c} = a; b -= r ot (a, 14); \
139 b \hat{=} a; b = rot (a, 14);<br>140 c \hat{=} b; c = rot (b, 24);
               c \approx b; c \equiv \text{rot}(b, 24); \
141 }
142
143 /* set up the internal state */144 a = b = c = 0x52661314 + ((uint32 t) len ) + initval ; /* wo ai ni Lulu */
145
146 u. ptr = data:
\frac{147}{148}\#if (HASH LITTLE ENDIAN)
149 if ((u \cdot i \& 0 \times 3) == 0) {<br>150 const uint 32 t *k =
150 const uint32_t *k = (const uint32_t *) data; /* read 32-bit chunks */<br>151 \#\text{if} def DEBUG
               \#ifdef DEBUG
\begin{array}{c|c}\n 152 & \text{const} & \text{uint8} & \text{t} * k8; \\
 \hline\n 153 & \text{#endif}\n \end{array}#e n d i f
154
155 /∗ all but last block: aligned reads and affect 32 bits of (a, b, c) */<br>156 while (len > 12) {
                while (len > 12) {
157 a += k [0]; b += k [1]; c += k [2];<br>158 \text{mix}(a, b, c);mix(a, b, c) ;
\begin{array}{rcl} 159 \\ 159 \end{array} len −= 12; k += 3;
160 }
161
162 /* - handle the last (probably partial) block
\frac{163}{164}164 ∗ "k [2 ]&0 x f f f f f f " a c t u a l l y re a d s beyond t h e end o f t h e s t r i n g , b u t
165 				* then masks off the part it 's not allowed to read. Because the
166 ∗ string is aligned, the masked-off tail is in the same word as the 167 * rest of the string. Every machine with memory protection I've se
                 * rest of the string. Every machine with memory protection I've seen
168 ∗ does it on word boundaries, so is OK with this. But VALGRIND will
169 • * still catch it and complain. The masking trick does make the hash
170 * noticably faster for short strings (like English words).
\begin{array}{c|c}\n 171 & * \\
 172 & \#i\n \end{array}#ifn d ef DEBUG
\frac{173}{174}swit ch ( len ) {
175 case 12: c \neq k[2]; b \neq k[1]; a \neq k[0]; break;176 case 11: c += k [2] \& 0 \times f f f f f f; b += k [1]; a += k [0]; break;<br>177 case 10: c += k [2] \& 0 \times f f f f: b += k [1]: a += k [0]: break:
                     case 10: c += k [2] \& 0 \times \text{ffff}; b += k [1]; a += k [0]; break;
178 case 9 : c += k [2] & 0 x ff; b += k [1]; a += k [0]; break;
179 case 8 : b += k [1]; a += k [0]; break;<br>180 case 7 : b += k [1] & 0 x f f f f f : a += kcase 7 : b += k [1] & 0 x f f f f f ; a += k [0]; break;
181 case 6 : b += k [1] \& 0 \times \text{ffff}; a += k [0]; break;<br>182 case 5 : b += k [1] \& 0 \times \text{ff}; a += k [0]; break;
182 case 5 : b += k [1] \& 0 \times f; a += k [0]; break;<br>183 case 4 : a += k [0]; break;
                     case 4 : a += k [0]; break;
184 case 3 : a += k [0] \& 0 \times \text{ffffff}; break;
185 case 2 : a += k [0] \& 0 \times \text{ffff}; break;
186 case 1 : a += k [0] & 0 \times f f; break;
187 case 0 : return c; /* zero length strings require no mixing */
188 }
\begin{array}{c} 189 \\ 190 \end{array}\#else /* make valgrind happy */
191
192 k8 = \text{(const units } + \text{ s}) k;<br>
193 switch (len) {
                \overrightarrow{\text{sw}} it ch (len) {
194 case 12: c += k [2]; b += k [1]; a += k [0]; break;
195 case 11: c +=( ( (uint32-t) k8 [10] ) << 16; /* f all through */
```
 $\Theta$ 

```
196 c a s e 1 0: c += ( ( uint32_t ) k8 [ 9 ] ) << 8 ; /∗ f a l l t h r o ug h ∗/
                          case 9 : c += k8 [8];
198 case 8 : b += k [1]; a += k [0]; break;<br>
199 case 7 : b += ((\text{uint32 } t) \; k8 [6]) << 1)199 case 7 : b += ((uint32 t) k8 [6]) << 16; /* fall through */
200 case 6 : b + = (( uint32 t) k8 [5] )\, << \, 8 \, ; \qquad \nrightarrow \, fall \, \ through \, \ast \nrightarrow \,201 case 5 : b += k8 [4];<br>202 case 4 : a += k [0]; break:<br>202
                          case 4 : a \models k [0]; break;
203 case 3 : a += ((uint32_t) k8 [2]) << 16; /* fall through */
204 \vert case 2 : a += ( ( \text{uint32} \text{ t} ) k8 [ 1 ] << 8; \quad /* \it fall\_through */205 case 1 : a += k8 [0]; break;
206 case 0 : return c;
207 }
208
209 #endif /* ! valgrind */
210
211 } else if ((u \cdot i \& 0x1) == 0) {<br>212 const until 6 + *k = (const)212 const uint16_t *k = (const uint16_t *) data; /* read 16-bit chunks */<br>213 const uint8 t *k8:
                   const uint8\overline{t} *k8;
\frac{214}{215}2* - all but last block: aligned reads and different mixing */216 while (\text{len} > 12) {
\mathtt{217} \qquad \qquad \mathtt{a~+=~k~[0]~+~((~uint32~~t)~~k~[~1])~<<~16 )} \, ;\text{218} \hspace{10mm} \text{b} \hspace{10mm} \text{+=} \hspace{10mm} \text{k} \left[ \text{ 2} \right] \hspace{10mm} + \hspace{10mm} \left( \left( \text{ unit 32} \hspace{10mm} \text{t} \right) \hspace{10mm} \text{k} \left[ \text{ 3} \right] \right) \hspace{10mm} << \hspace{10mm} \text{16} \right);219 c += k [4] + (( (uint32<sup>-t</sup>) k [5] ) << 16 );
\begin{array}{c|cc} 220 & \text{mix (a, b, c)}; \\ 221 & \text{len} & = & 12; \text{k} \end{array}len -= 12; k += 6;
222 }
223
224 /* - handle the last (probably partial) block */
\begin{array}{lll} \text{225} & \text{k8} & \text{(const } \text{uint8} \pm \text{*}) \text{ k}; \\ \text{226} & \text{switch (len)} & \text{ } \end{array}switch (len) {
227 case 12: c += k [4] + (( (\text{uint32 } t) k [5] ) << 16 ) ;
{\rm (228)} \hspace{2cm} {\rm b} \hspace{2cm} \leftarrow \hspace{2cm} {\rm k} \left[ \hspace{2cm} 2 \right] \hspace{2cm} + \hspace{2cm} \left( \left( \hspace{2cm} {\rm (uint \hspace{1mm} 3 \hspace{1mm} 2 \hspace{1mm} t \hspace{1mm} } \right) \hspace{2cm} {\rm k} \left[ \hspace{2cm} 3 \hspace{1mm} \right] \right) \hspace{2cm} << \hspace{2cm} 16 \hspace{1mm} {\rm ;}{\rm (229)} \hspace{2cm} {\rm a} \hspace{2cm} + {\rm k} \hspace{2cm} [ \hspace{2cm} 0 \hspace{2cm} ] \hspace{2cm} + \hspace{2cm} \left( \hspace{2cm} ( \hspace{2cm} {\rm u \hspace{1cm} in \hspace{1cm}} \hspace{2cm} 3 \hspace{2cm} 2 \hspace{2cm} \hspace{2cm} {\rm k} \hspace{2cm} [ \hspace{2cm} 1 \hspace{2cm} ] \hspace{2cm} \right) \hspace{2cm} << \hspace{2cm} 16 \hspace{2cm} ;\begin{array}{c|cc} 230 & \text{break} \\ 231 & \text{case} & 11: \text{c} & \text{+=} & 0 \end{array}231 case 11: c += ((\text{uint32}_t) \text{ ks} [10]) \ll 16; /* fall through */<br>232 case 10: c += k[4]:
232 case 10: c + k [4];
{\tt b \;+=\; k \; [\,2\,] \;+\; ((\,(\,u \, \text{int} \, 3\, 2 \;\; t \,)\;\; k \, [\,3\,] \,)} \; << \; 16 \,} \, ;\mathtt{234} \qquad \qquad \mathtt{a~+=~k~[~0]~+~(~(~uint132~t~)~~k~[~1]~)}~<<~16 \, ;}235 break;
236 case 9 : c += k8 [8];<br>
237 case 8 : b += k[2] + (((uint32 t) k[3]) << 16);
237 \vert \qquad \qquad \text{case } 8 \; : \; \text{b} \; += \; \text{k} \left[ \text{ 2} \right] \; + \; \left( \left( \; \text{(uint32 t) } \; \text{k} \left[ \text{ 3} \right] \right) \; << \; \text{16} \right);{\rm (238)} \hspace{2cm} {\rm a} \hspace{2cm} + {\rm k} \hspace{2cm} [ \hspace{2cm} 0 \hspace{2cm} ] \hspace{2cm} + \hspace{2cm} \left( \hspace{2cm} ( \hspace{2cm} {\rm u \hspace{1cm} in \hspace{1cm}} \hspace{2cm} 32 \hspace{2cm} \hspace{2cm} t \hspace{2cm} \right) \hspace{2cm} {\rm k} \hspace{2cm} [ \hspace{2cm} 1 \hspace{2cm} ] \hspace{2cm} ] \hspace{2cm} << \hspace{2cm} 16 \hspace{2cm} ; \hspace{2cm}239 break;
240 case 7 : b += (( uint 32 t ) k8 [6] \leq 16; /* fall through */
\begin{array}{c|c} 241 \\ 242 \end{array} case 6 : b += k [2];<br>
a += k [0] +
                                         a \equiv k [ 0 ] + (( ( \text{uint32} t ) k [ 1 ] ) << 16 );
243 break;
244 case 5 : b += k8 [4];<br>245 case 4 : a += k[0] + (((uint32 t) k[1]) << 16);
                          case 4 : a += k [0] + ((( \text{uint32}_t, \text{ } k [1]) << 16);
\begin{array}{c|c} 246 & \text{break} \\ 247 & \text{case} \end{array} : a +=
                          case 3 : a += ((uint32 t) k8 [2]) << 16; /* fall through */
248 case 2 : a + = k [0];
249 break ;
250 case 1 : a += k8 [0];
251 break;
252 case 0 : return c; /* zero length requires no mixing */
253 }
254
255 }
256 \#else
257 if ((u \cdot i \& 0x3) == 0) {<br>258 const unt32 t *k =
                   const uint32_t *k = (const uint32_t *) data; /* read 32-bit chunks */
259 #if d e f DEBUG
260 const uint8 t ∗k8;
```
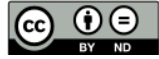

```
261 \#endif
262
263 /∗ all but last block: aligned reads and affect 32 bits of (a, b, c) */<br>264 while (len > 12) {
\begin{array}{c|c|c|c|c} 264 & \text{while (len > 12) { }} \ \hline 265 & \text{a & = k [0]: b & + \end{array}a + = k [ 0 ] ; b + = k [ 1 ] ; c + = k [ 2 ] ;\begin{array}{c|cc} 266 & \text{mix (a, b, c)}; \\ 267 & \text{len} & = & 12; k \end{array}len \ \dot{=} \ \ 12; \ \ k \ \dot{=} \ \ 3;268 }
\frac{269}{270}2* - handle the last (probably partial) block */
271 \#if n d e f DEBUG
272
273 switch (len) {
274 case 12: c += k [2]; b += k [1]; a += k [0]; break;<br>275 case 11: c += k [2] & 0 x ffffff00: b += k [1]: a +=case 11: c += k | 2 | & 0 x f f f f f 0 0 ; b += k | 1 | ; a += k | 0 | ; break ;
276 case 10: c += k [2] \& 0 \times f f f f 0 0 0 0; b \nrightleftharpoons k [1]; a \nrightleftharpoons k [0]; break;<br>
case 9: c += k [2] \& 0 \times f f 0 0 0 0 0 0; b \nrightleftharpoons k [1]; a \nrightleftharpoons k [0]; break;277 case 9 : c += k [2] \& 0 \times f f 0 0 0 0 0 0 ; b \leftarrow k [1]; a \leftarrow k [0]; brek;<br>278 case 8 : b += k [1]; a \leftarrow k [0]; brek;case 8 : b += k [1]; a += k [0]; break;
279 case 7 : b += k [1] \& 0 \times \text{effiff} 00; \ a := k [0]; \ \text{break};<br>280 case 6 : b += k [1] \& 0 \times \text{efff} 0000; \ a := k [0]; \ \text{break};case 6 : b += k [1] \& 0 \times f ff f 0 0 0 0; a += k [0]; break;
281 case 5 : b += k [1] & 0 x f f 0 0 0 0 0 ; a := k [0]; break;<br>282 case 4 : a += k [0]; break;
\begin{array}{c|cccc}\n 282 & \text{case} & 4 : a \mathrel{+}= \mathbf{k} [0] \\
 283 & \text{case} & 3 : a \mathrel{+}= \mathbf{k} [0] \n \end{array}case 3 : a += k [0] \& 0 \times \text{fffff00}; break;
284 case 2 : a += k [0] & 0 x ffff0000; break;
{\small 285}\vert case 1 : a \mathop{+\!=} k[0] & 0xff000000; break;
286 case 0 : return c; /* zero length strings require no mixing */
287 }
288
289 #else /* make valgrind happy */
\frac{290}{291}k8 = (const \text{ units } t \ast) k ;292 switch (len) {
293 case 12: c += k [2]; b += k [1]; a += k [0]; break;<br>294 case 11: c += ((\text{uint}32 \text{ t}) \text{ k8[10]}) << 8; /* fall
294 case 11: c += (( \text{uint32} \text{ t}) \text{ k8} [10] ) << 8; \text{ } /* \text{ fall} through */295 c a s e 1 0: c += ( ( uint32_t ) k8 [ 9 ] ) << 1 6; /∗ f a l l t h r o ug h ∗/
296 case 9 : c += ( (uint32 t) k8 [8]) << 24; /* fall through */297 case 8 : b += k[1]; a \overline{+} k[0]; break;
298 c a s e 7 : b += ( ( uint32_t ) k8 [ 6 ] ) << 8 ; /∗ f a l l t h r o ug h ∗/
299 case 6 : b += ( \upmu \, \mathrm{m132-t} ) k8 [5 ] ) << 16; /* fall through */300 case 5 : b += ((\text{uint32}_{t}) \text{ ks}[4]) \ll 24; /* fall through */
301 case 4 : a \neq k [0]; break;<br>302 case 3 : a \neq ( (uint32 t)
                     case 3 : a += (( \text{uint32}_t ) \text{ k8} [2]) << 8; /* fall through */
303 case 2 : a += (( uint32-t ) k8 [ 1 ] ) << 16; \rightarrow fall through *\prime304 case 1 : a += ((uint32 t) k8 [0]) << 24; break;
305 case 0 : return c;
306 }
307
308 #endif /* !VALGRIND */
309
310 }
\begin{array}{c|c}\n 311 & \text{#end if} \\
 312 & \text{else} \n\end{array}312 else { /* need to read the key one byte at a time */<br>313 const uint8 t *k = (const uint8 t *) data;
               const uint8 t *k = (const uint8 t *) data;
314
315 \vert /* all but the last block: affect some 32 bits of (a, b, c) */
316 while (len > 12) {
317 a + k [ 0 ];
318 a \text{ +} = ((\text{uint32}_t) k[1]) \text{ << } 8;319 a += (( uint 32 t ) k [ 2 ] ) << 16;
320 a += (( uint 32 t ) k [ 3 ]] << 24;
321 b + = \hat{k} \hat{i} + 4;
322 b += ((uint32 t) k [5]) << 8;
323 b += ((uint32 t) k [6]) << 16;
324 b += (( uint 32 t ) k [ 7 ] << 24;
325 c += k [8];
```
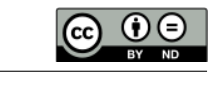

```
\begin{array}{c|c}\n 326 \\
 327 \\
 c & \leftarrow \\
 c & \text{(uint32} - t) k [9]) << 8; \\
 c & \leftarrow \\
 \text{(uint32} - t) k [10] << 1\n \end{array}c + = (( \text{uint} 32 \mid t) \mid k [10]) \ll 16;\begin{array}{c|c}\n 328 \\
 329 \\
 \hline\n \text{mix}(a, b, c);\n\end{array} k[11]) << 24;
                        mix(a, b, c);
330 len –= 12; k += 12;
331 }
332
333 /∗ − last block: affect all 32 bits of (c) */<br>334 switch(len) {
\begin{array}{c|c} 334 & \text{switch (len)} \\ 335 & \text{case } 12. \end{array}case 12: c += (( uint32_t ) k[11] ) << 24;
336 case 11: c += ((\text{uint} \, 3 \, 2 \, t) \text{ k} \, [\,1 \, 0 \,]) << 1 \, 6;
337 case 10: c += ((\text{uint} 32-t) \, \text{ k} \, [9]) \, << \, 8 \,;338 case 9 : c + k [8];
\begin{array}{cccc} \texttt{339} & \texttt{case 8} & \texttt{b} \mathrel{+} = \; (\texttt{(uint32 t) k[7]}) \; << \; \texttt{24}; \end{array}340 case 7 : b += ((\text{uint}32-t) \, \text{ k} [6] ) << 16;341 case 6 : b + = ((\text{uint} \, 3 \, 2 \, t) k [ \, 5 \, ] \, ) << 8 \, ;\begin{array}{c|c|c|c|c|c} \n & \text{case} & 5 : \text{b} & \text{+=} & \hat{\text{k}} \, [4] \, ; \\
343 & \text{case} & 4 : \text{a} & \text{+=} & ((\text{unit}) \, .\n \end{array}\begin{array}{cccc} \texttt{343} \end{array} \qquad \qquad \texttt{case} \;\; \texttt{4} \;\; : \;\; \texttt{a} \; \texttt{+=} \;\; \texttt{((} \; \texttt{uint32} \;\; \texttt{t } ) \;\; \texttt{k [3] } ) \; << \; \texttt{24};344 case 3 : a += ((\text{uint} 32-t) \, \text{ k} [2] ) << 16;345 case 2 : a += ((\text{uint} \, 3 \, 2 \, t) k [ \, 1 \, ] \, ) << 8;
346 case 1 : a \neq k[0]; break;
\begin{array}{c|c}\n 347 \\
 348\n \end{array} case 0 : return c;
348 }
349 }
\begin{array}{c} 350 \\ 351 \end{array}final(a, b, c);\begin{array}{c} 352 \\ 353 \end{array}return c;
354 }
\begin{array}{c} 355 \\ 356 \end{array}356 /∗ −−−−−−−−−−−−−−−−−−−−−−−−−−−−−−−−−−−−−−−−−−−−−−−−−−−−−−−−−−−−−−−−−−−−−−−−−− ∗/
357
358 static inline uint8 t crc8 ( const char *string, size t len )
359 {
360 register uint8_t crc = 0 \times f ;<br>361 while (len --) crc = crc lu
\begin{array}{c|c} 361 & \text{while (len } --) \text{ crc = } \text{rc} \text{lnt} \left[ * \text{string } ++ \text{ } ^{\circ} \text{ crc} \right]; \\ 362 & \text{return } \text{crc :} \end{array}return crc;
363 }
364
365 /∗ −−−−−−−−−−−−−−−−−−−−−−−−−−−−−−−−−−−−−−−−−−−−−−−−−−−−−−−−−−−−−−−−−−−−−−−−−− ∗/
\begin{array}{c} 366 \\ 367 \end{array}static in line int memcmp32(const char *a, const char *b, size t len)
\begin{array}{c} 368 \\ 369 \end{array}register unsigned int i = 0;
370
\begin{array}{c|c} 371 & \text{switch} \ (\text{len}) \ \{372 & \text{case} \ \ 8: \ \text{return} \end{array}case 8: return (*((\text{uint64\_t } *) a) == *((\text{uint64\_t } *) b)) ? 0 : -1;373 case 5: if (a [4] ) = b [4] ) return -1;
374 case 4: return (*((\text{uint32}_t, *\mathbf{a}) == *((\text{uint32}_t, *\mathbf{b}))) ? 0 : -1;<br>375 case 3: if (\text{a}[2] := \text{b}[2]) return -1;
            case 3: if (a [2] ] = b [2] return -1;
376 case 2: return (*((uint16 t *) a) == *((uint16 t *) b)) ? 0 : −1;
377 case 1: return (*a == *b) ? 0 : −1;
378 default:
379 for (i = 0; i < len - sizeof(\text{uint32}_t); i += sizeof(\text{uint32}_t)) {
380 if (*((\text{uint32 } t *)(a + i))!) = *((\text{uint32 } t *)(b + i))381 return -\overline{1};
382
383 if ( i >= len - ( i + size of ( uint 32 t ) ) )
384 return 0 ;
385
386 if (*((\text{uint32}_t *)(a + len - (i + sizeof(\text{uint32 } t)))) :=387 *( ( \text{uint32}_t * ) ( b + len - ( i + sizeof ( \text{uint32}_t ) ) ) ) )388 return -1;
389 }
390 }
```
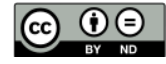

```
\frac{391}{392}return 0:
393 }
394
395 /∗ −−−−−−−−−−−−−−−−−−−−−−−−−−−−−−−−−−−−−−−−−−−−−−−−−−−−−−−−−−−−−−−−−−−−−−−−−− ∗/
\frac{396}{397}static in line void * cache push (m_cache *h, char *key, int replace)
\begin{array}{c|c} 398 & 6 \\ 399 & 6 \end{array}399 unsigned int i = 0, index = 0;<br>400 unsigned int retry = 0;
          unsigned int retry = 0;
401 | unsigned int hash_cache [CACHE_HASHFNCOUNT] ;
402 char *tmp = NULL, *slot = NULL;
403 uint32 t mask = h−> bucket size - 1;
\frac{404}{405}\begin{array}{c|c} 405 & \text{if (replace)} \{406 \} & \text{if (triangle)} \end{array}406 /* look for the key in the buckets *\sqrt{ }407 for (i = 0; i < CACHE HASHFNCOUNT; i ++) {
408 index = _hash (_key (key ), _len (key ), 0x520 + i ) & mask;
409 hash_cache [i] = index;
410
411 if (! ( slot = h−> bucket [ index ] ) ) {
412 /* got a free slot */
413 h h \rightarrow b bucket [ index ] = key;
414 h -h bucket_count ++;
\begin{array}{c|c}\n 415 \\
 416\n\end{array} return NULL;
416
\begin{array}{c} 417 \\ 418 \end{array}418 if (! memcmp32(key, slot, len(key) + size of (uint16-t) )) {
419 if (replace == -1) tmp = val(key);
420 else { tmp = val(slot); set val(slot, val(key)); }
421 \left| \int_{0}^{1} \text{free}(\text{key} - \text{size}(\text{char}^{\prime}))) \right|422 return tmp;
\begin{array}{c} 423 \\ 424 \end{array} } }
424 }
\frac{425}{426}426 \vert /* couldn't find it, look in the basket */<br>427 \vert for (slot = h-> basket: slot: slot = ptr(
               \begin{array}{rcl} \text{for} & (\text{slot} = \text{h} \rightarrow \text{ basket}; \text{ slot}; \text{ slot} = \text{ptr}(\text{slot}) ) \end{array}428 if (! memcmp32(key, slot, len(key) + \texttt{sizeof}(\texttt{uint16}\texttt{ t} ))) {
429 if (replace == -1) tmp = val(key);
430 else { tmp = val(slot); set val(slot, val(key)); }
431 free (key – size of (char *));
432 return tmp;
\begin{array}{c} 433 \\ 434 \end{array} }
434 }
435
436 } else {
437
\ket{438} /* no replacement, look directly for a free slot */
439 for (i = 0; i < CACHE_HASHFNCOUNT; i++) \begin{cases} 440 \\ 140 \end{cases} index = hash (key key ), len (key ), 0x
                     \texttt{index} = \text{\_hash}(\text{\_key}(\text{key}), \text{\_len}(\text{key}), \text{0x520 + i}) \& \text{mask};441 hash cache [ i ] = index ;
442 if (!h−> bucket [index ]) {
443 \Big| \Big| \Big| \Big| \Big| \Big| \Big| \Big| \Big| \Big| \Big| \Big| \Big| \Big| \Big| \Big| \Big| \Big| \Big| \Big| \Big| \Big| \Big| \Big| \Big| \Big| \Big| \Big| \Big| \Big| \Big| \Big| \Big| \Big| \Big| \Big| 444 h -h bucket [index ] = key;
445 h h \rightarrow bucket count ++;446 return NULL;
447 }
448 }
449 }
450
451 /* we did not find a free slot, try cuckoo hashing */
452 for (index = hash_cache [0]; retry < CACHE_CUCKOORETRY; retry ++) {<br>453 \frac{4}{3} \frac{4}{3} \frac{4}{3} \frac{4}{3} \frac{4}{3} \frac{4}{3} \frac{4}{3} \frac{4}{3} \frac{4}{3} \frac{4}{3} \frac{4}{3} \frac{4}{3} \frac{4}{3} \frac{4}{3} \frac{4/* get data off the last slot and replace them */454 tmp = h-> bucket [index ]; h-> bucket [index ] = key; key = tmp;
455
```

```
\bigcirc
```

```
456 /* get rid of tombstones */<br>457 if (! len(key)) return NUL
                    if (! = len(key)) return NULL;\frac{458}{459}for (i = 0; i < CACHE HASHFNCOUNT; i +) {
460 index = _hash(_key \, _len (key ), 0x520 + i ) & mask;
461 hash cache [i] = index ;462
463 if (! h-> bucket [index]) {<br>464 /* this slot is free,
464 \begin{array}{c|c}\n464 \\
\hline\n465\n\end{array} \begin{array}{c|c}\n\end{array} \begin{array}{c|c}\n\end{array} \begin{array}{c|c}\n\end{array} \begin{array}{c|c}\n\end{array} \begin{array}{c|c}\n\end{array} \begin{array}{c|c}\n\end{array} \begin{array}{c|c}\n\end{array} \begin{array}{c|c}\n\end{array} \begin{array}{c|c}\n\end{array} \begin{array}{c|c}\n\end{array} \begin{array}{ch \rightarrow bucket [index] = key;
\begin{array}{ccc} 466 & \text{h} \rightarrow \text{--} \text{bucket\_count } ++; \ 467 & \text{return NULL}; \end{array}return NULL;
468 }
469 }
470
471 }
\begin{array}{c} 472 \\ 473 \end{array}/* cuckoo hashing did not help, store the key in the basket ... */474 | set_ptr (key, h->_basket); h->_basket = key; h->_bucket_count ++;
475
476 return NULL;
477 }
478
479 /∗ −−−−−−−−−−−−−−−−−−−−−−−−−−−−−−−−−−−−−−−−−−−−−−−−−−−−−−−−−−−−−−−−−−−−−−−−−− ∗/
\frac{480}{481}static inline int cache resize (m_cache *h, uint32_t size)
\begin{array}{c|c} 482 & 6 \\ 483 & \end{array}char ** bucket = NULL, ** next = NULL;
484 char *tmp = NULL;
\begin{array}{c} 485 \\ 486 \end{array}if (unlikely (! h)) {
487 debug (" cache_ resize ( ) : bad_parameters .\n" ) ;
488 return -1;
489 }
\frac{490}{491}if (h-> bucket count * CACHE GROWTHRATIO < h-> bucket size) return 0;
492
493 \left\{\n\begin{array}{ccc}\n\star \text{ round the size to the next highest power of } 2 \star \text{/} \\
\text{size} & -\frac{\cdot}{2} \text{ size} & = \text{size} \text{ } > 1;\n\end{array}\n\right.\n\left.\n\begin{array}{ccc}\n\star \text{ square to the first lower of } 2 \star \text{/} \\
\star \text{ square to the second term}\n\end{array}\n\right\}\text{size} --; size \mid size >> 1; size \mid size >> 2;
495 | size | = size > 4; size | = size > 8; size | = size > 16;
496 size ++; size += (size == 0);
497
498 f r e e ( h - > _bucket ) ;
499
\begin{array}{c|cccccc} 500 & \rightarrow & try & to & resist & the & bucket & array & */ \end{array}501 if (! (h\rightarrow bucket = calloc(size, size of(*bucket))) ) {<br>502 perror (ERR( cache resize, calloc)):
                   \overline{p} p error \overline{C}ERR( \angle cache \angle resize, calloc));
503 return -1;
504 }
505
506 \left\langle \begin{array}{c} \ast \text{ update the state } * \end{array} \right\rangle<br>507 h-> bucket size = size
507 h->_bucket_size = size; h->_bucket_count = 0; h->_basket = NULL;<br>508 bucket = h-> index : h-> index = NULL;
             buc\overline{k}et = h \overline{\rightarrow} \quad index; h \rightarrow \quad ind\overline{ex} = NULL;509
510 /* rehash old buckets */
511 while (bucket) {
512 tmp = ((char *) bucket) + size of (char *);
513 next = (khar +*) *bucket;
\begin{array}{c} 514 \\ 515 \end{array}if (len (tmp))516 \begin{bmatrix} \cosh(\theta) & \sinh(\theta) \\ \cosh(\theta) & \sinh(\theta) \end{bmatrix}; *bucket = NULL;
517 *bucket = (char *) h->_index; h->_index = bucket;
518 } else free (bucket);
519
520 bucket = next;
```
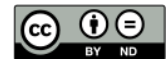

```
521 }
522
523 return 0;
524 }
525
526 /∗ −−−−−−−−−−−−−−−−−−−−−−−−−−−−−−−−−−−−−−−−−−−−−−−−−−−−−−−−−−−−−−−−−−−−−−−−−− ∗/
527
528 public m cache ∗ cache all o c ( void (* f ree v a l ) ( void *) )
\begin{array}{c|c} 529 & \{530\} \end{array}m cache *h = m all oc ( size of (*h) );
\frac{531}{532}if (! h) {
533 perror (ERR( cache alloc, mall oc) );
534 return NULL;
535 }
\frac{536}{537}537 if ( ! (h \rightarrow \text{lock} = \text{malloc}(\text{sizeof}(*h \rightarrow \text{lock}))) ) {<br>538 perror (ERR(cache alloc, malloc) );
               \text{perror} (ERR( cache_alloc, malloc));
\begin{array}{c|c} 539 & \text{goto} & \text{err\_lock} \; ; \ 540 & \end{array}540 }
541
542 if (pthread rwlock init(h−> lock, NULL) = -1) {
543 perror (ERR( cache alloc, pthread rwlock init ) ;
544 goto err\_init;
545 }
546
\begin{array}{c|c} 547 & h->\_bucket = NULL; \\ 548 & h-> bucket count = \end{array}548 h-> bucket count = h-> bucket size = 0; h-> basket = NULL;
549 h−> index = NULL;
550 h \rightarrow f reeval = f r e e v a l ;
551
552 if (\_ \text{cache\_resize}(h, 2) == -1) {
553 debug ("cache_alloc (): could not resize the hash table .\n\cdot \n\cdot n");<br>554 goto err size;
               goto err size;
555 }
556<br>557
         return h;
\begin{array}{c} 558 \\ 559 \end{array}e \, \text{rr} size :
560 free ( h−> bucket ) ;
561 free (h−> basket);
562 \text{err} init:
\begin{array}{c|c} 563 & \text{free (h->\_lock)} \; ; \ 564 & \text{err lock :} \end{array}err lock :
565 \bar{f} ree (h);
\frac{566}{567}return NULL;
568 }
\frac{569}{570}570 /∗ −−−−−−−−−−−−−−−−−−−−−−−−−−−−−−−−−−−−−−−−−−−−−−−−−−−−−−−−−−−−−−−−−−−−−−−−−− ∗/
\frac{571}{572}static void * cache add (m_cache *h, const char *key, size t len, void *val,
573 int replace)
574 {
575 char *mkey = NULL;
576 char ** key ptr = NULL;
577
578 if (unlikely (! h || ! key || ! len)) {
579 debug (" cache_add ( ): bad parameters \setminus n" ) ;
580 return val;
581 }
\begin{array}{c} 582 \\ 583 \end{array}\frac{1}{2} replace the key by a dynamically allocated one */584 if (! ( keyptr = mall oc ( sizeof ( uint16_t + (3 * sizeof(int *)) + len) ) }
585 perror (ERR(cache push, malloc));
```
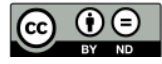

```
\begin{array}{c|c} 586 & \text{return val}; \\ 587 & \end{array}587 }
588
           mkey = ((char *) keyptr) + sizeof(char *);590
591 \vert _set_len (mkey, len); _set_key (mkey, key, len); _set_val (mkey, val);
592
593 pthread rwlock wrlock(h→ lock);
594
           \begin{array}{rcl} \text{if} & \left( \begin{array}{ccc} \text{!} & \text{``} & \text{``} \\ \text{!} & \text{``} & \text{``} & \text{``} \\ \text{!} & \text{``} & \text{``} & \text{``} \\ \text{!} & \text{``} & \text{``} & \text{``} \\ \text{!} & \text{``} & \text{``} & \text{``} \\ \text{!} & \text{``} & \text{``} & \text{``} \\ \text{!} & \text{``} & \text{``} & \text{``} \\ \text{!} & \text{``} & \text{``} & \text{``} \\ \text{!} & \text{``596 * \text{keyptr} = (\text{char} * \text{new}) \text{h} \rightarrow \text{index}; \text{h} \rightarrow \text{index} = \text{keyptr};597 }
598
599 /* try to expand the hashtable if the load is too important */<br>600 if (h-> basket && ptr(h-> basket))
           if (h->_basket \& & \text{ptr}(h->_basket))601 \begin{bmatrix} \text{cache} \end{bmatrix} resize (\overline{h}, h->_b \text{ucket} \text{ size } + 1);
\begin{array}{c} 602 \\ 603 \end{array}pthread rwlock unlock ( h−> lock );
604
605 return val;
606
\begin{array}{c} 607 \\ 608 \end{array}608 /∗ −−−−−−−−−−−−−−−−−−−−−−−−−−−−−−−−−−−−−−−−−−−−−−−−−−−−−−−−−−−−−−−−−−−−−−−−−− ∗/
609
610 public inline void *cache push (m_cache *h, const char *k, size t l, void *v)
611 {
612 return \text{cache}\_\text{add}(h, k, l, v, 1);613 }
614
615 /∗ −−−−−−−−−−−−−−−−−−−−−−−−−−−−−−−−−−−−−−−−−−−−−−−−−−−−−−−−−−−−−−−−−−−−−−−−−− ∗/
616
617 public inline void *cache add (m_cache *h, const char *k, size t l, void *v)
618<br>619\text{return } \text{\_cache\_add(h, k, l, v, -1)};620 }
621<br>622622 /∗ −−−−−−−−−−−−−−−−−−−−−−−−−−−−−−−−−−−−−−−−−−−−−−−−−−−−−−−−−−−−−−−−−−−−−−−−−− ∗/
\begin{array}{c} 623 \\ 624 \end{array}public void *cache findexec (m_cache *h, const char *key, size t len,
625 \vert void *(*function) (void *))
\begin{array}{c|c} 626 & 8 \\ 627 & 6 \end{array}register unsigned int i = 0, j = 0;
628 const char *ptr = NULL;<br>629 void *res = NULL;
           void * \text{res} = \text{NULL};630 \mu uint32 t mask = 0;
631<br>632if (unlikely (! h || | ! key || ! len))633 debug ("cache findexec () : bad parameters \langle n'' \rangle ;
634 return NULL;
635 }
636<br>637pthread rwlock rdlock ( h-> lock ) ;
638
639 mask = h-> bucket_size - 1;
640
641 for (i = 0; i < CACHE_HASHFNCOUNT; i++) {
642 j = hash (key, len, 0 \times 520 + i) & mask;
643
644 /∗ if an empty slot is found, no need to look further */ 645 / (! (ptr = h-> bucket [j])) break;
                 if (! (ptr = h \rightarrow \text{ bucket} [j]) break;
646
647 if (\text{len}(\text{ptr}) := \text{len}) continue;
648
649 if (memcmp32(key(ptr),key,len) = 0) {
650 res = val(\text{ptr}); if (function) res = function(res);
```

```
651 pthread_rwlock_unlock (h->_lock);<br>652 return res;
                   return res;
\begin{array}{c|c}\n653 & & & \n\end{array}654 }
655
656 /* unlucky, scan the basket for orphan keys */<br>657 for (ptr = h-> basket; ptr; ptr = ptr(ptr)) {
          for (ptr = h-> basket; ptr; ptr = _ptr(ptr)) {
658 if \begin{array}{c} \text{(len (ptr) == len)} \\ \text{659} \end{array}659 if (memcmp32(key(ptr),key,len) == 0) {
660 res = val(ptr); if (function) res = function(res);
661 pthread_rwlock_unlock (h−>_lock);<br>662 return res:
                         return res;
663 }
664 }
665 }
666<br>667pthread_rwlock_unlock (h->_lock) ;
668
669 return NULL;
670}
671
672 /∗ −−−−−−−−−−−−−−−−−−−−−−−−−−−−−−−−−−−−−−−−−−−−−−−−−−−−−−−−−−−−−−−−−−−−−−−−−− ∗/
673
674 public inline void ∗ cache find (m_cache *h, const char *key, size t len)
\begin{array}{c} 675 \\ 676 \end{array}return cache findexec (h, key, len, NULL) ;
677 | }
678
679 /∗ −−−−−−−−−−−−−−−−−−−−−−−−−−−−−−−−−−−−−−−−−−−−−−−−−−−−−−−−−−−−−−−−−−−−−−−−−− ∗/
\begin{array}{c} 680 \\ 681 \end{array}public void cache foreach (m_cache *h,
682 int (*function)(const char *, size t, void *))
\begin{array}{c|c} 683 & 8 \\ 684 & \end{array}char ** bucket = NULL, *tmp = NULL;
\frac{685}{686}686 i f ( ! h | | ! f u n c ti o n ) {
              debug (" cache foreach ( ) : bad parameters \setminus n" ) ;
\begin{bmatrix} 688 \\ 689 \end{bmatrix} return;
689 }
690
691 pthread rwlock wrlock ( h−> lock );
692
693 for (bucket = h−> index; bucket; bucket = (char **) *bucket) {
694 tmp = (( char *) bucket) + size of ( char *);
695
\begin{array}{c|c} 696 & \text{if} & \left( \frac{\text{len (tmp)}}{\text{if (function)}} \right. \end{array}697 if ( function ( \text{key (tmp)} , len ( tmp ) , val ( tmp ) ) == -1) {
698 /* delete the record \ast/\begin{array}{c|c} 699 & \text{set} \end{array} = set _ len ( tmp , 0 ) ;
700 }
\begin{array}{c|c}\n 701 & & & \n 702 & & & \n\end{array}702 }
703
704 pthread_rwlock_unlock (h−>_lock);
705
706 return;
707 }
708
709 /∗ −−−−−−−−−−−−−−−−−−−−−−−−−−−−−−−−−−−−−−−−−−−−−−−−−−−−−−−−−−−−−−−−−−−−−−−−−− ∗/
710
711 public void *cache_pop (m_cache *h, const char *key, size_t len)
\begin{array}{c|c} 712 & 5 \\ 713 & 713 \end{array}register unsigned int i = 0, j = 0;
714 char *ptr = NULL, *tmp = NULL, *prev = NULL;
715 void ∗result = NULL;
```
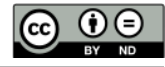

```
716 | uint32 t mask = 0;
717
718 if (unlikely (! h || ! key || ! len )) {<br>719 debug ("cache pop ) : bad parameters
                \alphadebug ("cache_pop() : bad parameters \setminus n") ;
720 return NULL;
721 }
722
          pthread_rwlock_wrlock(h->_lock);
724
          mask = h \rightarrow blueket size - 1 ;\frac{726}{727}for (i = 0; i < CACHE_HASHFNCOUNT; i +) {
728 j = \text{hash} ( \text{key} , \text{len} , \text{0x520} + i ) \& \text{mask} ;729
                if ( ! h -> bucket [ j ] | | len ( h -> bucket [ j ] ) ! = len ) continue;
\begin{array}{c} 731 \\ 732 \end{array}732 if \frac{1}{4} memcmp32(\frac{key(h->\_bucket [j])}{temp(1)}, key, len) = 0) {
                      \overline{a} remove \overline{f}rom the bucket */
734 result = val(h-> bucket[j]); ptr = ptr(h-> bucket[j]);
735 /* a length of 0 indicates a tombstone */
736 \text{set} len (h->_bucket [j], 0);
737 pthread \frac{1}{r} rwlock (h-\geq -\text{lock});<br>
738 return result;
                      return result;
739 }
740 }
741
742 \begin{array}{rcl}\n742 & \rightarrow & \text{unlucky}, \text{ scan the basket for orphan keys } \ast \wedge \\
743 & \text{for (tmp = prev = h \rightarrow basket; tmp; prev = tmp.}\n\end{array}for (tmp = prev = h-> basket; tmp; prev = tmp, tmp = ptr (tmp)) {
744 if ( \text{len}(\text{tmp}) = \text{len}) {
745 if \frac{1}{4} if \frac{1}{2} if \frac{1}{2} if \frac{1}{2} if \frac{1}{2} if \frac{1}{2} if \frac{1}{2} if \frac{1}{2} if \frac{1}{2} if \frac{1}{2} if \frac{1}{2} if \frac{1}{2} if \frac{1}{2} if \frac{1}{2} if \frac{1}{2} if \frac{1}{2} if \frac{\overline{7}* just remove the orphan sibling from the basket */
747 \vert {\rm r\,e\,s\,u\,l\,t}\ =\ \tt_{val}\,(\,tmp\,);
748 if (\text{tmp} = h\rightarrow \text{basket}) h->_basket = _ptr(tmp);<br>749 else { set ptr(prev, ptr(tmp)); set len(tmp)
                            else { _set_ptr(prev, _ptr(tmp)); _set_len(tmp, 0); }
\frac{750}{751}pthread_rwlock_unlock (h−>_lock) ;
752
\begin{array}{c|c} 753 & \text{return result ;} \ \hline 754 & \text{ } \end{array}754 }
755 }
756 }
757
758 /* garbage collection if necessary */759 _c ache_ re size ( h , h−>_bucket_count ∗ CACHE_GROWTHRATIO) ;
760
761 pthread_rwlock_unlock (h->_lock);
762
763 return NULL;
764 }
765
766 /∗ −−−−−−−−−−−−−−−−−−−−−−−−−−−−−−−−−−−−−−−−−−−−−−−−−−−−−−−−−−−−−−−−−−−−−−−−−− ∗/
767
     public size t cache footprint (m_cache *h, size t *overhead)
769 {
770 char **bucket = NULL, **next = NULL;
771 char *tmp = NULL;
772 size t key = 0;
773 size^{-} t ret = size of (*h);
\frac{774}{775}\begin{array}{c|cc} 775 & \text{if} & (\vdots \text{h}) & \{ \text{776} & \text{debug} \end{array}\alpha debug (" cache_foot print () : bad parameters .\mathbf{m}") ;
777 return 0;
778 }
779
780 \rightarrow the lock is dynamically allocated */
```

```
781  \qquad ret  \doteq \textbf{sizeof}(*h \rightarrow \text{lock} );782
783 pthread_rwlock_wrlock (h−>_lock);
784
785 if (h->_bucket\_size) {
786 /* segment bucket size */<br>787 ret += h-> bucket size *
                r e t += h->_bucket_size * size of (*h->_bucket);
788 /* ke y s */<br>789 for (bucke
789 for (bucket = h−>_index; bucket; bucket = next) {
790 tmp = (( char *) bucket) + size of ( char *);
791 next = (char **) *bucket;<br>792 if (len(tmp)) {
                     if (
len(tmp ) ) {
793 \overline{\phantom{a}} key length + key recorded size + next and value pointers */
\begin{array}{ccc} 794 \ 795 \end{array} ret + = \textbf{sizeof}(\text{char }*) + \frac{1}{\textbf{sizeof}(\textbf{void }*)}:
                                    size of (char *) + size of (void *) ;796 /∗ key length and value pointer are not overhead */<br>797 key + sizeof(uint16 t) + len(tmp) + sizeof(void *
                     key + = size of (uint16_t + ... + ) \frac{1}{2} len (tmp) + size of (void *);798 }
\begin{array}{c} 799 \\ 800 \end{array} }
800 }
801
802 pthread rwlock unlock ( h−> lock );
803
\begin{array}{rcl} 804 \end{array} if (overhead) *overhead = ret - key;
\begin{array}{c} 805 \\ 806 \end{array}return ret;
807 }
808
809 /∗ −−−−−−−−−−−−−−−−−−−−−−−−−−−−−−−−−−−−−−−−−−−−−−−−−−−−−−−−−−−−−−−−−−−−−−−−−− ∗/
\begin{array}{c} 810 \\ 811 \end{array}public m_cache ∗ cache free (m_cache *h)
812 {
813 char **bucket = NULL, **next = NULL;<br>814 char *keyptr = NULL;
          char * keyptr = NULL;\frac{815}{816}if (! h) return NULL;
817
818 for (bucket = h->_index; bucket; bucket = next) {<br>819 k keyptr = ((char *) bucket) + sizeof(char *);
                \text{keyptr} = ((\text{char} * \text{new}) \text{bucket}) + \text{sizeof}(\text{char} *);820 next = (char **) * bucket ;\begin{array}{lll} 821 & \quad \text{if (h->-freeval & \&\& \_len(keyptr)) & h->\_freeval(\_val(keyptr)); \\ 822 & \quad \text{free (bucket)} \; ; \end{array}free (b u \overline{c} ket);
823 }
824
825 free (h-> bucket);
826 pthread_rwlock_destroy (h->_lock);<br>827 free (h-> lock); free (h);
          free (h-\overline{>}\_\text{lock}); free (h);
828
829 return NULL;
830 }
\begin{array}{c} 831 \\ 832 \end{array}832 /∗ −−−−−−−−−−−−−−−−−−−−−−−−−−−−−−−−−−−−−−−−−−−−−−−−−−−−−−−−−−−−−−−−−−−−−−−−−− ∗/
833
834 public m_hashtable *hashtable_alloc(void (*freeval)(void *))
835 {
836 unsigned int i = 0;
837
838 m hashtable *h = m all oc ( size of (*h) );
\begin{array}{c} 839 \\ 840 \end{array}if (! h) {
841 perror (ERR( hash _alloc, malloc));
842 return NULL;
843 }
844
845 for (i = 0; i < 256; i++) h-> segment [i] = cache all oc (free val);
```
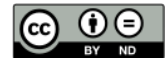

```
846<br>847return h;
848 }
849
850 /∗ −−−−−−−−−−−−−−−−−−−−−−−−−−−−−−−−−−−−−−−−−−−−−−−−−−−−−−−−−−−−−−−−−−−−−−−−−− ∗/
851 \over 852public size_t hashtable_footprint (m_hashtable *h, size t *overhead)
\begin{array}{c|c} 853 & 8 \\ 854 & 8 \end{array}\begin{array}{c|cc} 854 & \text{unsigned int } i = 0; \\ 855 & \text{size } t \text{ kev } = 0 \text{ ove} \end{array}855 si z e_ t key = 0 , o ve r = 0 ;
856 size_t ret = size of (*h);
857
858 if (! h) {
859 debug ("hashtable_footprint (): bad parameters .\n");<br>860 return 0:
              return 0;
861 }
862<br>863\text{ret } \text{+= } 256 \; * \; \text{size of } (\text{void } *);
864<br>865for (i = 0; i < 256; i +) {
866 ret += cache_foot print (h->_segment [i], & over);
\begin{array}{c|c} 867 & \text{key} \mathrel{+}= \text{over} \; ; \; \; \text{over} \; = \; 0 \, ; \\ 868 & \text{key} \; = \; 0 \, ; \end{array}868 }
869
870 if (overhead) *overhead = key;
871
872 return ret;
873 }
874
875 /∗ −−−−−−−−−−−−−−−−−−−−−−−−−−−−−−−−−−−−−−−−−−−−−−−−−−−−−−−−−−−−−−−−−−−−−−−−−− ∗/
876
877 public inline void * hashtable insert (m_hashtable *h, const char * key,
878 size t len, void * v al)
879 {
880 if (! key || ! len) return NULL;
\frac{881}{882}if (! h) return val;\frac{883}{884}return cache add ( h -> segment [ crc8 (key , len ) ], key , len , val , -1) ;
885 }
\frac{886}{887}887 /∗ −−−−−−−−−−−−−−−−−−−−−−−−−−−−−−−−−−−−−−−−−−−−−−−−−−−−−−−−−−−−−−−−−−−−−−−−−− ∗/
888<br>889
    public inline void ∗ hashtable update (m_hashtable *h, const char *key,
890 size t len, void *val)
891<br>892if ( ! key | | ! len ) return NULL;
893
894 if (! h) return val;
895
896 return _cache_add (h->_segment [_crc8 (key, len)], key, len, val, 1);
897 }
898
899 /∗ −−−−−−−−−−−−−−−−−−−−−−−−−−−−−−−−−−−−−−−−−−−−−−−−−−−−−−−−−−−−−−−−−−−−−−−−−− ∗/
900
901 public in line void *hashtable_remove (m_hashtable *h, const char *key, size_t len)
902 {
903 if (! h || ! key || ! len) return NULL;
\begin{array}{c} 904 \\ 905 \end{array}return cache pop ( h -> segment [ crc8 (key, len ) ], key, len );
906 }
\begin{array}{c} 907 \\ 908 \end{array}908 /∗ −−−−−−−−−−−−−−−−−−−−−−−−−−−−−−−−−−−−−−−−−−−−−−−−−−−−−−−−−−−−−−−−−−−−−−−−−− ∗/
909
910 public inline void *hashtable findexec (m_hashtable *h, const char *key,
```
 $\odot$ 

```
911 \vert size t len, void *(*function) (void *))
912 {
913 if (! h || ! key || ! len) return NULL;
914
915 return cache findexec (h-> segment [ \csc( key, len ) ], key, len, function );
916 }
917
918 /∗ −−−−−−−−−−−−−−−−−−−−−−−−−−−−−−−−−−−−−−−−−−−−−−−−−−−−−−−−−−−−−−−−−−−−−−−−−− ∗/
\frac{919}{920}public void hashtable foreach (m_hashtable ∗h,
921 int (*function) (const char *, size_t, void *))
922 {
923 unsigned int i = 0;
924
         if (! h || ! function) return;
\frac{926}{927}927 for (i = 0; i < 256; i++) {<br>928 for (i = 0; i < 256; i++) {
              if (h->_segment[i]->_index)929 cache_foreach ( h->_segment [ i ], function ) ;<br>930 }
930 }
931
\begin{bmatrix} 932 \\ 933 \end{bmatrix} return;
933 }
934
935 /∗ −−−−−−−−−−−−−−−−−−−−−−−−−−−−−−−−−−−−−−−−−−−−−−−−−−−−−−−−−−−−−−−−−−−−−−−−−− ∗/
936
937 public in line void *hashtable_find (m_hashtable *h, const char *key, size_t len)
938 {
939 if (! h || ! key || ! len) return NULL;
\frac{940}{941}return cache_find (h->_segment [_crc8 (key, len)], key, len);
942 }
943
944 /∗ −−−−−−−−−−−−−−−−−−−−−−−−−−−−−−−−−−−−−−−−−−−−−−−−−−−−−−−−−−−−−−−−−−−−−−−−−− ∗/
\frac{945}{946}public inline m_hashtable ∗ hashtable free (m_hashtable *h)
947 \mid \{948 unsigned int i = 0;
949
950 if (! h) return NULL;
\frac{951}{952}for (i = 0; i < 256; i +) cache_free(h->_segment[i]); free(h);
\begin{array}{c} 953 \\ 954 \end{array}return NULL;
955 }
\begin{array}{c} 956 \\ 957 \end{array}957 /∗ −−−−−−−−−−−−−−−−−−−−−−−−−−−−−−−−−−−−−−−−−−−−−−−−−−−−−−−−−−−−−−−−−−−−−−−−−− ∗/
\frac{958}{959} \neq e l s e
959 /∗ −−−−−−−−−−−−−−−−−−−−−−−−−−−−−−−−−−−−−−−−−−−−−−−−−−−−−−−−−−−−−−−−−−−−−−−−−− ∗/
960
961 /* Hashtable support will not be compiled in the Concrete Library */<br>962 attribute ((unused)) static int dummy = 0:
     \begin{array}{cccc} - & \text{attribute} & \text{((unused))} & \text{static} & \text{int} & \text{_{dummy}} & = 0 ; \end{array}963
964 /∗ −−−−−−−−−−−−−−−−−−−−−−−−−−−−−−−−−−−−−−−−−−−−−−−−−−−−−−−−−−−−−−−−−−−−−−−−−− ∗/
965 #endif<br>966 /*
966 /∗ −−−−−−−−−−−−−−−−−−−−−−−−−−−−−−−−−−−−−−−−−−−−−−−−−−−−−−−−−−−−−−−−−−−−−−−−−− ∗/
```